$\sim$  <Visual Basic $60$   $>$ 

书名:<<Visual Basic6.0数据库开发经典实例精解>>

- 13 ISBN 9787111177814
- 10 ISBN 7111177819

出版时间:2006-1

页数:311

PDF

更多资源请访问:http://www.tushu007.com

 $<<$ Visual Basic $60$ 

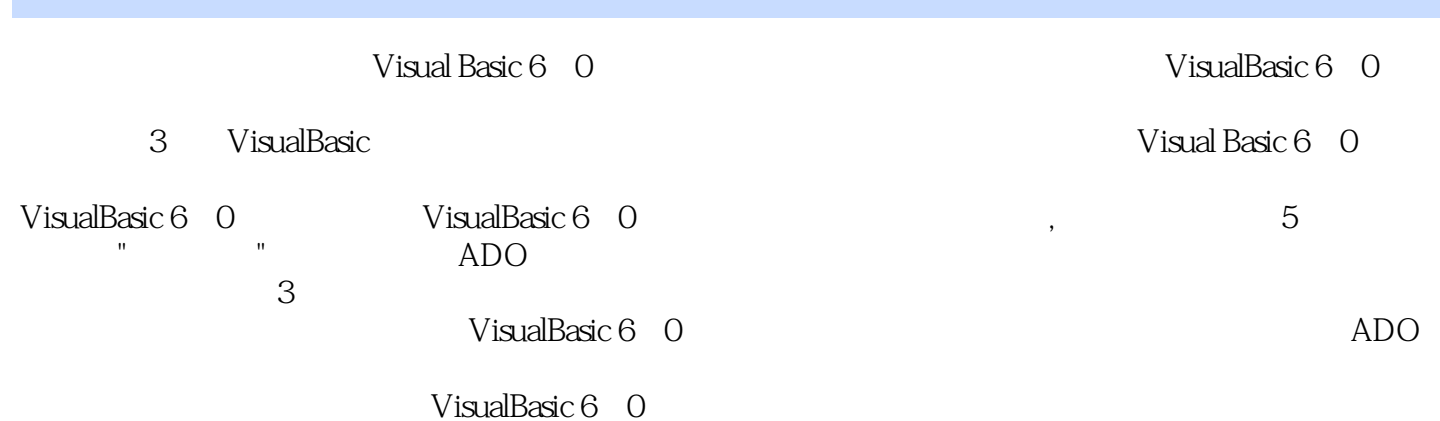

## $\sim$  <Visual Basic $60$   $>$

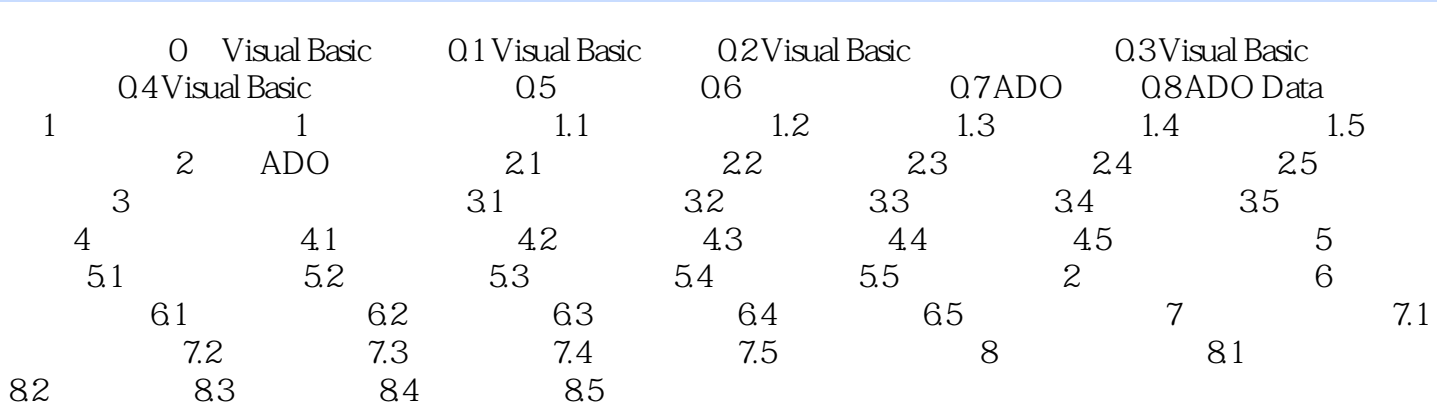

## $<<$ Visual Basic $60$

 $8$ 

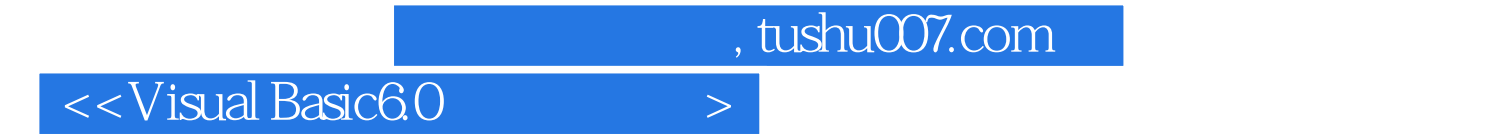

本站所提供下载的PDF图书仅提供预览和简介,请支持正版图书。

更多资源请访问:http://www.tushu007.com